# **Titel des Arbeitsblatts: Auswahl des Diagrammtyps**

## **Untertitel: Beeinflussung der Botschaft von Diagrammen**

### **Kurze Beschreibung:**

Durch die Auswahl des Diagrammtyps können Botschaften vermittelt werden, die aus den Daten so nicht hervorgehen.

Sie finden hier eine Kopiervorlage für Schülerinnen und Schüler mit Lösungshinweisen und didaktischen Kommentaren.

### **Schlagworte/Kategorien: Skalierung, Maßstab, Manipulation, Diagramm**

- **Jahrgangsstufe ab Klasse 8**
- **Materialart: Arbeitsblatt**
- **Inhaltsbezogene Kompetenzen: Stochastik**
- **Prozessbezogene Kompetenzen: Argumentieren/Kommunizieren**
- **Arbeitsform: (nur besondere)**

# **Arbeitsblatts: Auswahl des Diagrammtyps**

### **Aufgabe: Schulkleidung**

(VerA 8, IQB 2011)

An einer Schule wird über die Einführung einheitlicher Schulkleidung diskutiert. Lisa und Paul haben im Internet eine Studie der Fachhochschule Münster zu diesem Thema gefunden. Dort wurden insgesamt 17812 Schülerinnen und Schüler befragt.

Auf die Frage "Wärst du bereit, Schulkleidung zu tragen?" haben 9018 (50,6%) der Befragten mit "ja" geantwortet, 8136 (45,7%) mit "nein", der Rest hat keine Angaben gemacht.

Lisa hat die Ergebnisse der Befragung etwas auffälliger dargestellt und dabei ihre persönliche Meinung zu dem Thema einfließen lassen.

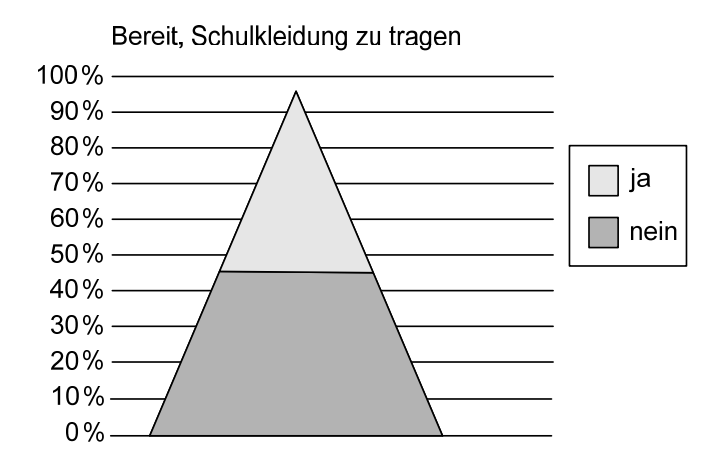

Lisa ist gegen die Einführung einheitlicher Schulkleidung.

Erläutere, warum Lisas Diagramm ihre Meinung betont.

## **Aufgabe: Tarifvergleich**

(in Anlehnung an: VerA 8, IQB 2011)

Die folgende Grafik stammt aus einer Anzeige eines Mobilfunkanbieters.

Jeder Tarif hat eine bestimmte monatliche Grundgebühr und bietet dafür eine bestimmte Anzahl von "Frei"-Einheiten (Inklusiveinheiten) pro Monat.

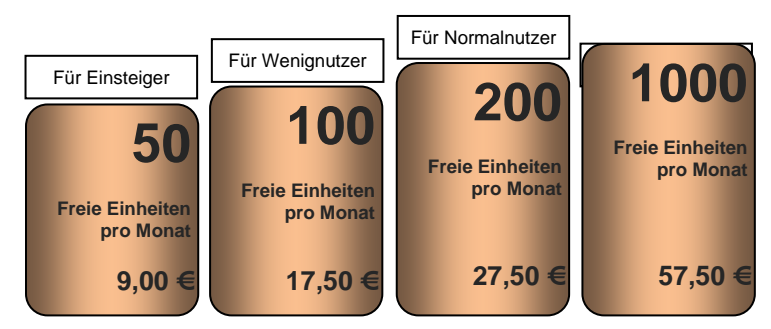

Verena hat eine eigene Grafik entworfen. weil sie meint, dass die Grafik aus der Anzeige die Daten nicht richtig darstellt.

- a) Auch Verenas Grafik vermittelt einen sachlich nicht ganz richtigen Eindruck. Erläutere, woran das liegt.
- b) Finde Gründe, warum Verena die Grafik aus der Anzeige verändern wollte.

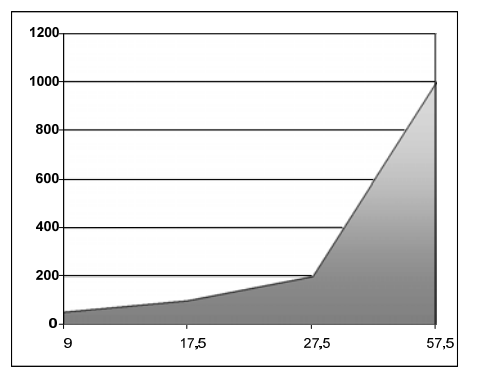

#### **Lösungen und Kommentar zur Aufgabe Schulkleidung**

In der Aufgabe müssen die Schülerinnen und Schüler erkennen, dass die Umfrageergebnisse mittels einer Dreiecksfläche veranschaulicht werden und dadurch eine andere Wirkung als z. B. bei einem Streifendiagramm erzielt wird.

Sie müssen herausarbeiten, dass sich die Prozentangaben nur auf die Höhe beziehen, aber durch die Darstellung als Dreieck der untere Teil der Figur (das Trapez) optisch sehr viel stärker betont wird und es deshalb so aussieht, als wären viel mehr Personen gegen die Einführung einheitlicher Schulkleidung, als dies tatsächlich der Fall ist.

Um den Unterschied zu sehen, sollten auch andere Darstellungen angefertigt werden, wie Streifen- oder Säulendiagramme.

#### **Lösungen und Kommentar zur Aufgabe Tarifvergleich**

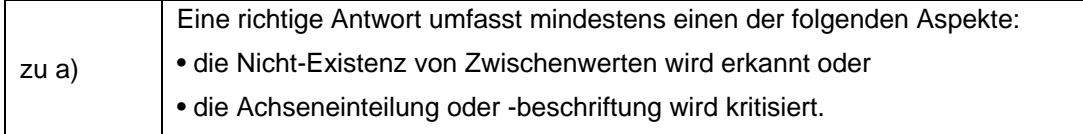

#### **Kommentar**

Die Schülerinnen und Schüler erkennen, dass in Verenas Grafik der Zusammenhang zwischen der Anzahl an Freiminuten und der Höhe des Grundbetrages bei den vier gegebenen Tarifen dargestellt werden sollte. Es sollte erstens auffallen, dass die vier Datenpunkte miteinander verbunden sind, wodurch der Eindruck entsteht, als würde es auch "Zwischentarife" geben, und zweitens dass die horizontale Achse nicht äquidistant eingeteilt ist. Diese Erläuterung muss abschließend verständlich dargelegt werden.

Verenas Kritik könnte an der Grafik aus der Anzeige könnte sein, dass die Höhen der Säulen nicht proportional zu den Freieinheiten pro Monat sind. Um diesen Aspekt richtig darzustellen, würde sie ein Säulendiagramm zeichnen.

Eine andere Möglichkeit wäre, die Grundgebühren durch ein Säulendiagramm darzustellen. Geeignet ist auch eine Darstellung im Koordinatensystem (vertelefonierte Einheiten auf der Rechtsachse, Höhe der Telefonrechnung auf der Hochachse). Im Bereich der Freieinheiten kann die Grundgebühr durch eine Parallele zur Rechtsachse dargestellt werden, die darüber hinaus als ansteigende Gerade fortgesetzt werden müsste. Daraus würden sich weitere, vernetzende Aufgaben ergeben.

Die Aufgaben bieten damit Gelegenheit, das Anfertigen von Diagrammen zu wiederholen. Darauf aufbauend kann das Anfertigen von Diagrammen, die bestimmte Interessen besonders betonen, geübt werden. Es kann bewusst gemacht werden, welche Techniken sich hierfür eignen. Dies sind neben dem Verkürzen von Achsen auch die Wahl bestimmter Diagrammtypen oder die Wahl flächiger oder räumlicher Diagramme. Tabellenkalkulationsprogramme erleichtern das Erstellen verschiedener Diagramme zum selben Sachverhalt, so dass der Hauptteil der Unterrichtszeit für den argumentativen Vergleich ihrer Wirkungen auf den Betrachter genutzt werden kann. In Tageszeitungen finden sich vielfältige Beispiele für solche Diagramme.